# Ⅴ 帰国生徒選抜

# 1 募集人員及び選抜方法

次の表による募集人員において、大学入学共通テストを免除し、試験の成績及び成績証明書等の内容 によります。

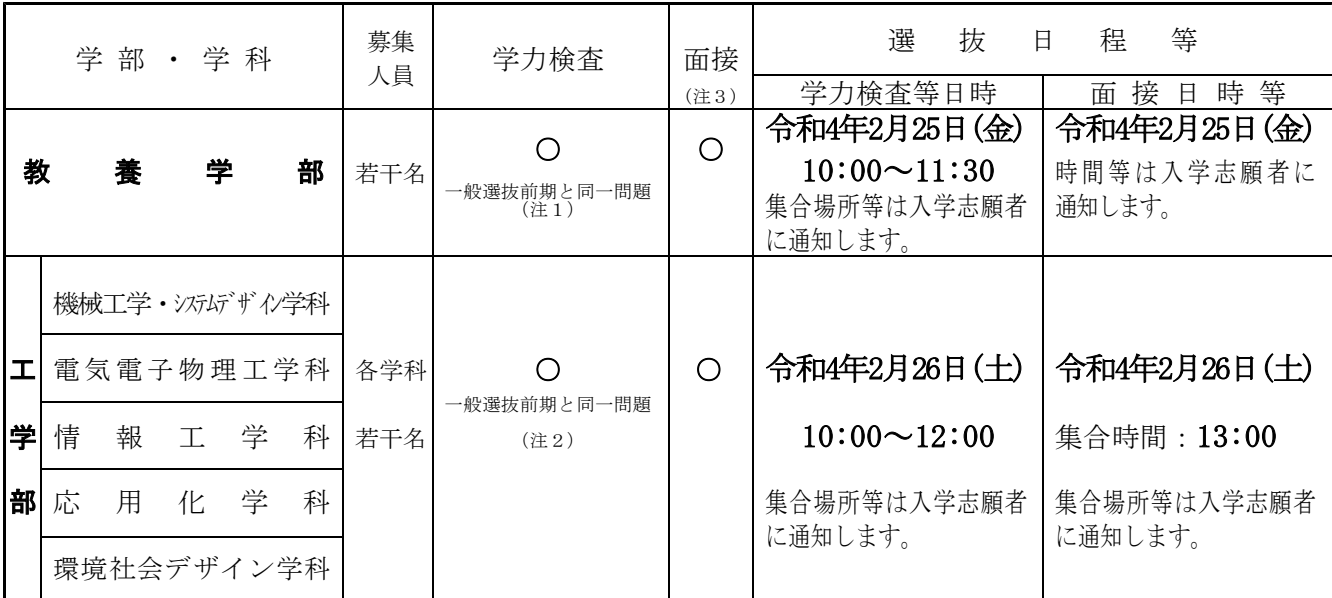

(注1) 教養学部の学力検査は、英語〔コミュニケーション英語Ⅰ・コミュニケーション英語Ⅱ・コミュニ ケーション英語Ⅲ・英語表現Ⅰ・英語表現Ⅱ〕です。

(注2)工学部の学力検査は、数学〔数Ⅰ・数Ⅱ・数Ⅲ・数A・数B(数Bは「数列」と「ベクトル」とし ます。)〕です。

(注3)面接は日本語で行います。

## (1)配点

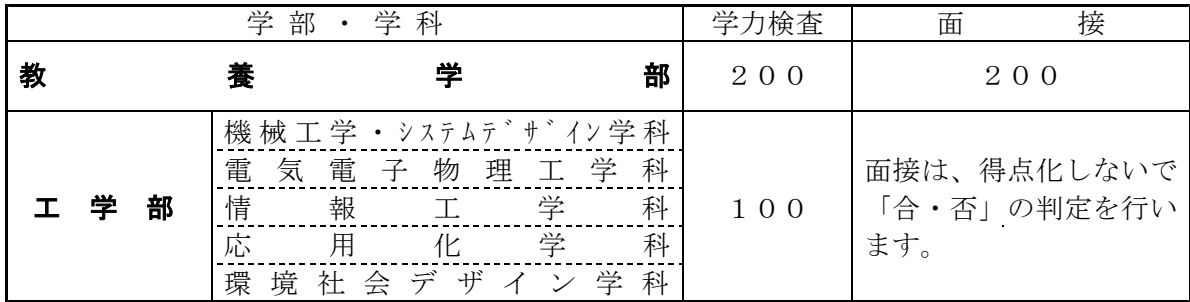

## (2)面接の形式及び採点・評価基準

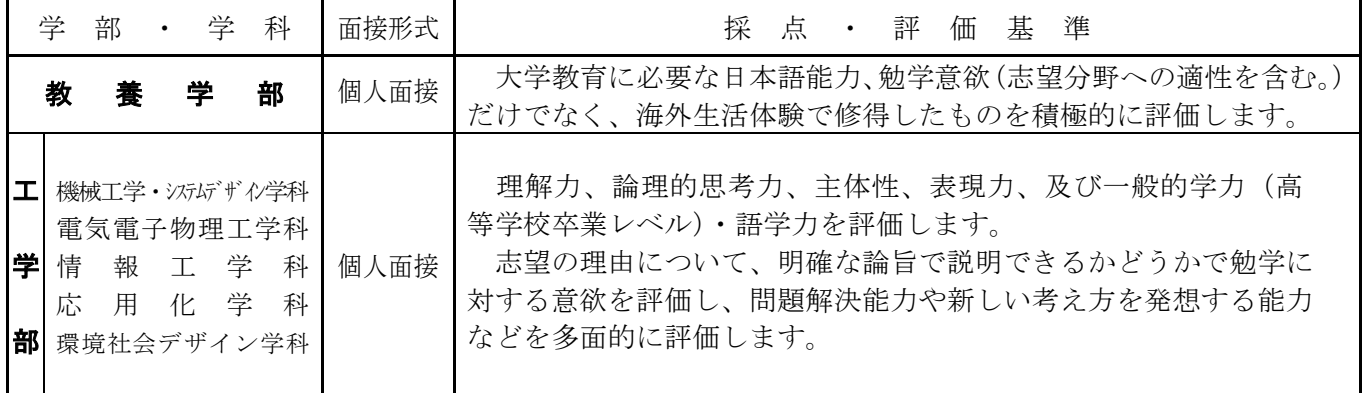

(注1) 面接は、複数の面接員で実施します。

なお、グループディスカッションは行いません。

(注2) 個人面接を基本としますが、志願者数により集団面接とすることもあります。

## (3)合否判定基準等

各学部の募集単位の合否判定基準等は以下のとおりです。

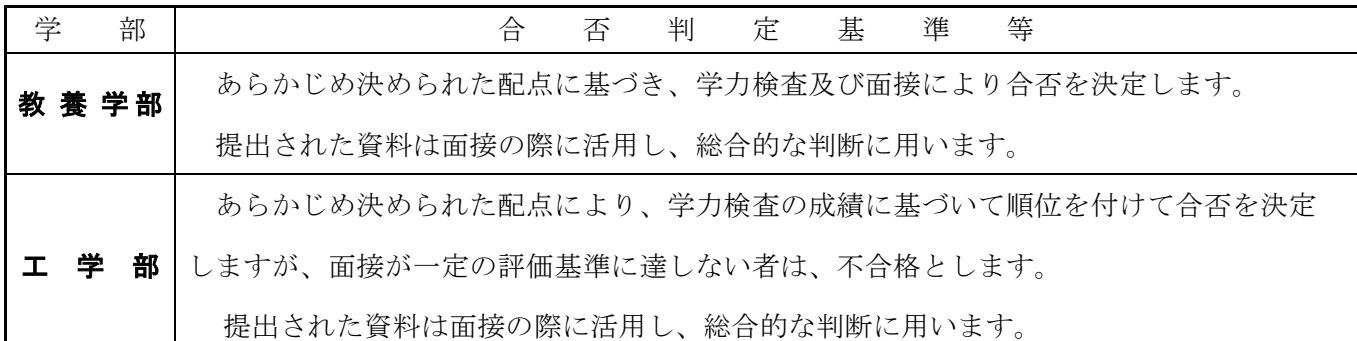

### 2 出願資格

日本国籍を有する者又は日本国の永住許可を得ている者で、外国において最終の学年を含め2学年以上継 続して学校教育を受け、かつ、次のいずれかに該当する者。

- (1) 外国において学校教育における12年の課程(日本における通常の課程による学校教育の期間を含む。)を 令和2(2020)年4月1日から令和4(2022)年3月31日までの間に修了した者及び修了する見込みの者 又はこれに準ずる者で文部科学大臣の指定したもの(学校教育法施行規則第150条第1号)
- (2) 外国において次の資格のいずれかを令和2(2020)年から令和4(2022)年に取得した者
	- ① スイス民法典に基づく財団法人である国際バカロレア事務局が授与する国際バカロレア資格
	- ② ドイツ連邦共和国の各州において大学入学資格として認められているアビトゥア資格
	- ③ フランス共和国において大学入学資格として認められているバカロレア資格
	- ④ グレート・ブリテン及び北部アイルランド連合王国において大学入学資格として認められて いるジェネラル・サーティフィケート・オブ・エデュケーション・アドバンスト・レベル資格
- (3) 国際的な評価団体(WASC,ACSI,CIS)から教育活動等に係る認定を受けた外国に所在する教育施設におい て、高等学校に対応する課程で2年以上継続して学校教育を受け、12年の課程を、令和2(2020)年4月 1日から令和4 (2022)年3月31日までの間に修了した者及び修了見込みの者
- [注1] 上記(1)の「これに準ずる者で文部科学大臣の指定したもの」は、次のとおりです。
- ア 外国において、学校教育における12年の課程を修了した者と同等以上の学力があるかどうかに関する 認定試験であると認められる当該国の検定(国の検定に準ずるものを含む。)に令和2 (2020) 年又は令 和3(2021)年に合格した者で、18歳に達した者及び令和4(2022)年3月31日までに18歳に達する者 (昭和56年文部省告示第153号第1号)
- イ 外国において、指定された11年以上の課程を修了したとされる者である等の要件を満たす高等学校に 対応する学校の課程を令和2(2020)年4月1日から令和4(2022)年3月31日までの間に修了した者 及び修了する見込みの者(昭和56年文部省告示第153号際3号)
- [注2] 外国に設置されたものであっても、日本の学校教育法に準拠した教育を施している学校に在学した 者については、その期間を外国において学校教育を受けたものとはみなされません。
- [注3] インターナショナルスクールやアメリカンスクール等の外国の教育機関出身者は、出願が認められ ない場合があるので、必ず出願前(できるだけ早い時期)に、アドミッションセンター(入試課)ま でお問い合わせください。

本学に入学する意思があり、出願資格に不明な点がある者で、入学資格認定を必要とする者は、可能な限 り令和3年中にアドミッションセンター(入試課)へ問い合わせてください。

<sup>※</sup> 埼玉大学入学資格審査要項、申請書等は本学ホームページに掲載しています。 (http://www.saitama-u.ac.jp/entrance/exam\_info/examination/)

# 3 出願手続

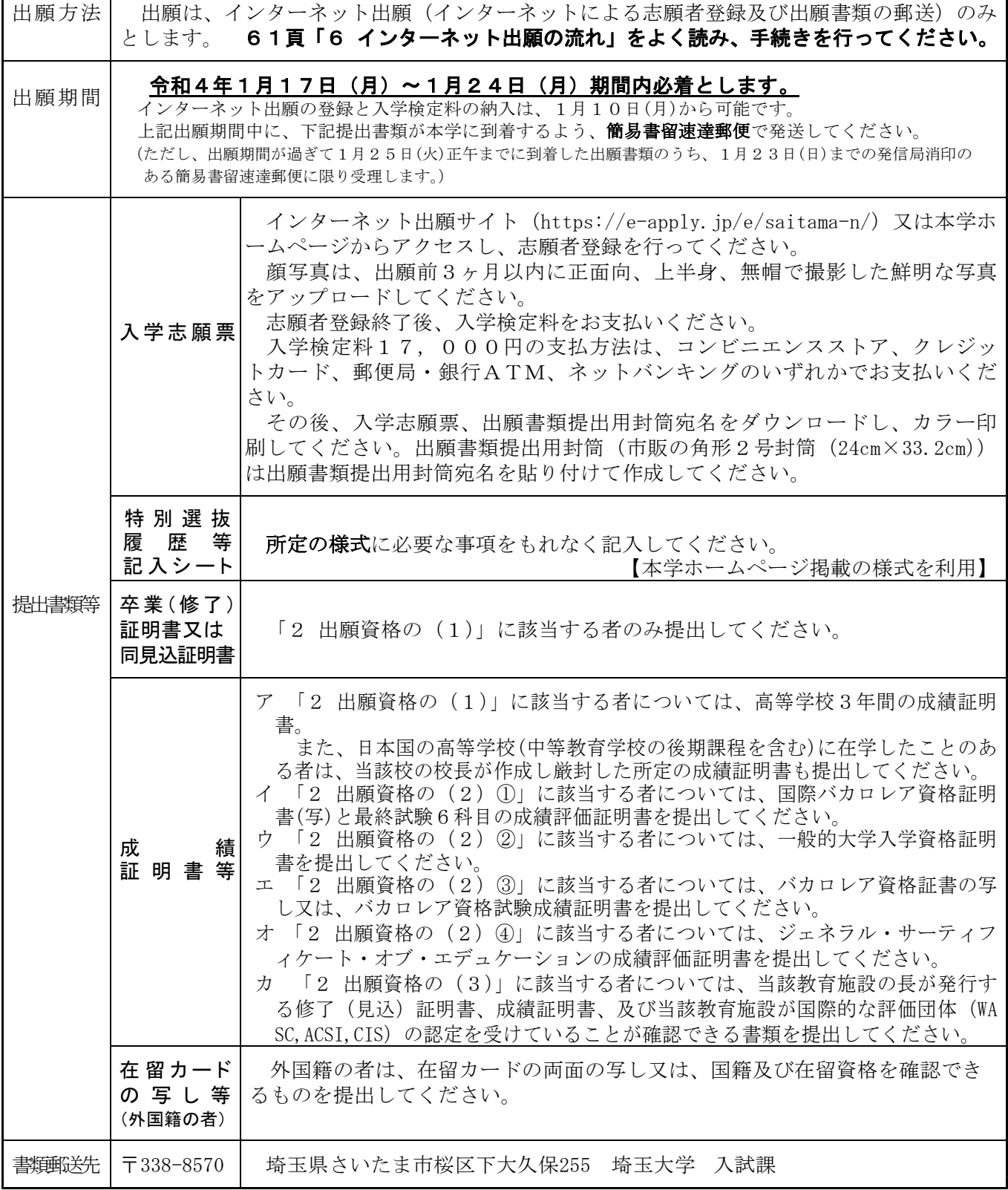

ア 前記の書類のうち、外国語により作成されているものは、日本語の訳文を必ず添付してください。 (志望者本人が翻訳したものでよく、この場合は厳封は不要です。)

イ 提出された書類等の郵送到着確認の問い合わせには一切応じません。

到着確認は、日本郵便Webサイトの郵便追跡サービスを使用してください。(使用時は、簡易書留郵 送時に郵便局で発行される受領証に記載されている「問い合わせ番号」が必要になります。)

ウ 提出された書類等に不備がある場合には、受理しないことがあります。

エ 提出された書類等が受理された場合、出願の取り消し・書類の返却はいかなる理由があってもできませ ん。また、既納の検定料は次の場合を除き、いかなる理由があっても返還しません。

1) 検定料の返還請求ができるもの

i)検定料を払い込んだが、出願しなかった(出願書類を提出しなかった又は出願が受理されな

かった) 場合

- ii) 検定料を誤って二重に払い込んだ場合
- ⅲ)出願時に検定料免除を申請し、後日、本学に罹災証明書が提出された場合
- 2) 返還請求の方法

本学ホームページの入試情報ページより返還請求書(http://www.saitama-u.ac.jp/entrance/ henkanseikyu.pdf)をプリントアウトし、必要事項を記入のうえ下記送付先へ簡易書留にて速やか に送付してください。

送付先 〒338-8570 埼玉県さいたま市桜区下大久保255 埼玉大学財務部経理課出納担当 (返還は、返還請求書到着後2ヶ月程度かかる場合があります。)

オ インターネット出願で、入力内容の間違いに気づいた場合

【入学検定料の支払い前】

お手数ではありますが、再度始めからお申し込み直してください。

- 新たに【お支払いに必要な番号】が通知されますので、新しい番号で入学検定料をお支払いください。 大学へ出願する書類は、必ず再度印刷した書類を提出してください。
- (※前回の出願内容は、お支払期限内に入学検定料の納入がなければ自動的に削除されます。)

【入学検定料を支払った後(入学検定料の免除が認められた者で入力完了した者も含む)】

#### 入学検定料を支払った後に入力誤りに気づいた場合は、やり直しはできません。

その場合は、印刷した出願書類の入力誤り部分を二重線(赤)で消して、訂正のうえで郵送してくだ さい。ただし、「希望する学部・学科等」「選択する受験科目等」の訂正は一切応じません。

### 4 合格者の発表

合格発表は、合格者への「合格通知書及び入学手続書類」の発送により行います。

掲示による合格発表は行いません。また、不合格者には通知書等の送付は行いません。

① 合格通知書及び入学手続書類の発送日

令和4年3月6日(日) ※外国発送については、都合により遅くなる場合があります。

- ② 電話による合否結果の問い合わせには一切応じません。
- ③ 合否照会システム 補助手段としてパソコン・携帯電話・スマートフォンによりインターネットで照会することがで きます。利用方法の詳細は、66頁をご覧ください。 合否照会システムの利用期間は、以下のとおりです。

令和4年3月6日(日)14:00~3月9日(水)17:00

### 5 入学手続

本学が指定した提出書類等を指定の期間内に郵送又は持参し、入学手続を行ってください。なお、郵送に よる入学手続期限等を含め詳細については合格者に通知します。

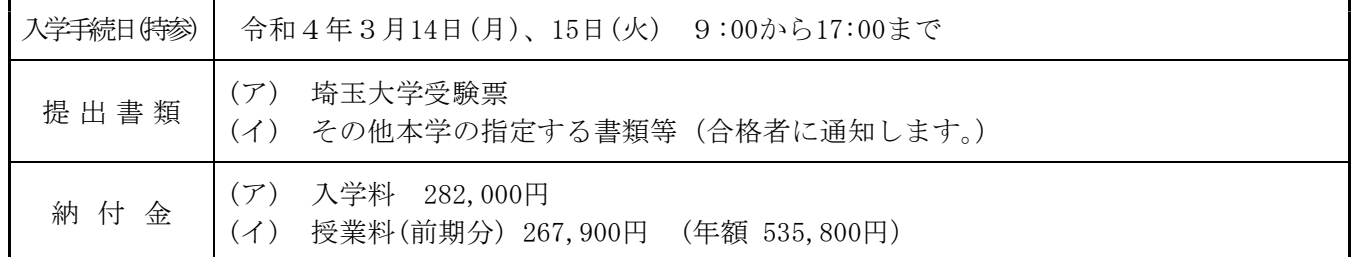

#### 注意事項

- (1) 上記の入学手続期間内に入学手続を行わない者は、入学辞退者として取り扱います。
- (2) 本学が定めた上記の入学手続日以外は、いかなる理由があっても一切受付しません。
- (3) 入学料及び授業料は、改定される場合があります。
- (4) 授業料の納付については、希望により前期分の納付の際に後期分も併せて納付することができます。
- (5) 在学中に授業料改定が行われた場合には、改定時から新授業料が適用されます。
- (6) 入学時には上記入学料等のほか、学生教育研究災害傷害保険加入料など若干の諸経費が必要となりま す。保険金は、本学の教育研究活動中(授業・クラブ活動等の時)に生じた不慮の事故・災害により身 体傷害を被った場合並びに、国内において、正課(教育実習、インターンシップ、ボランティア活動を 含む。)・学校行事及びその往復途中で、他人にケガをさせたり、他人の財物を損壊したことにより支払 義務を生じる損害賠償金について支払われます。
- (7) 令和4年3月31日(木)17:00までに入学辞退の意思表示をした者については、入学志願者が納付した 授業料及び学生教育研究災害傷害保険加入料などの返還に応じますが、納付した入学料については、い かなる理由があっても返還しません。

# **6 インターネット出願の流れ**

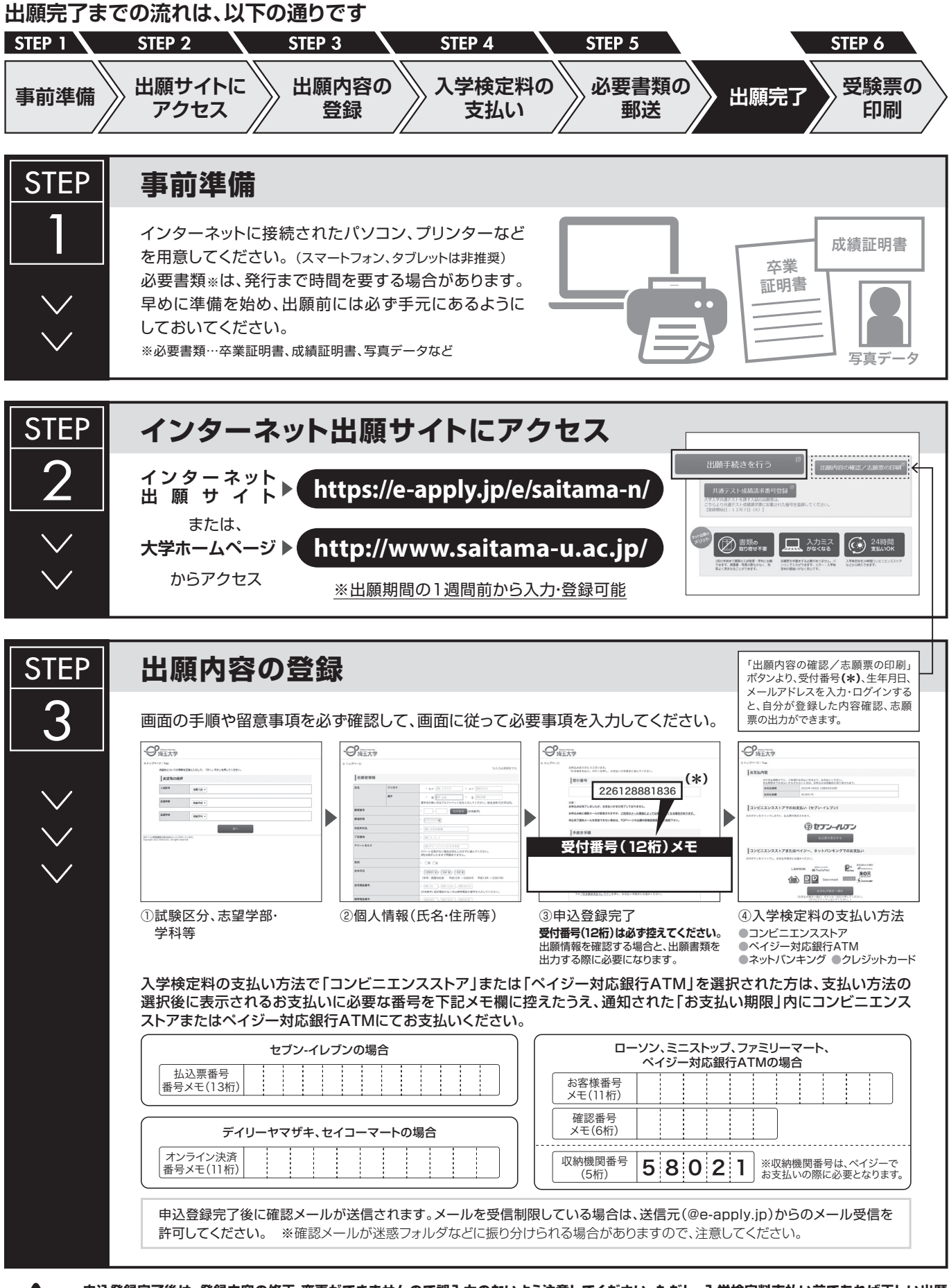

**申込登録完了後は、登録内容の修正・変更ができませんので誤入力のないよう注意してください。ただし、入学検定料支払い前であれば正しい出願 内容で再登録することで、実質的な修正が可能です。**

※「入学検定料の支払い方法」でクレジットカードを選択した場合は、出願登録と同時に支払いが完了しますので注意してください。

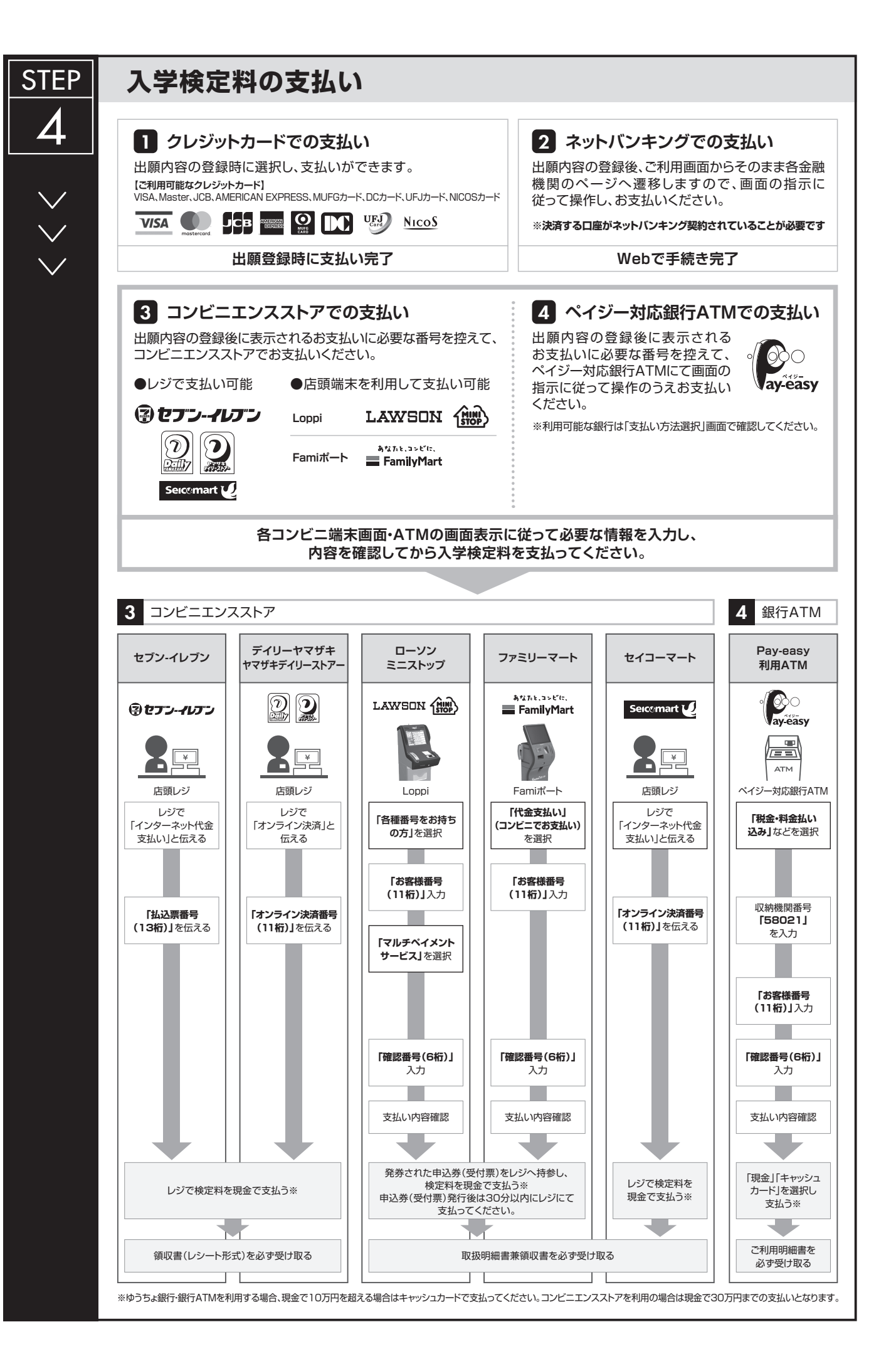

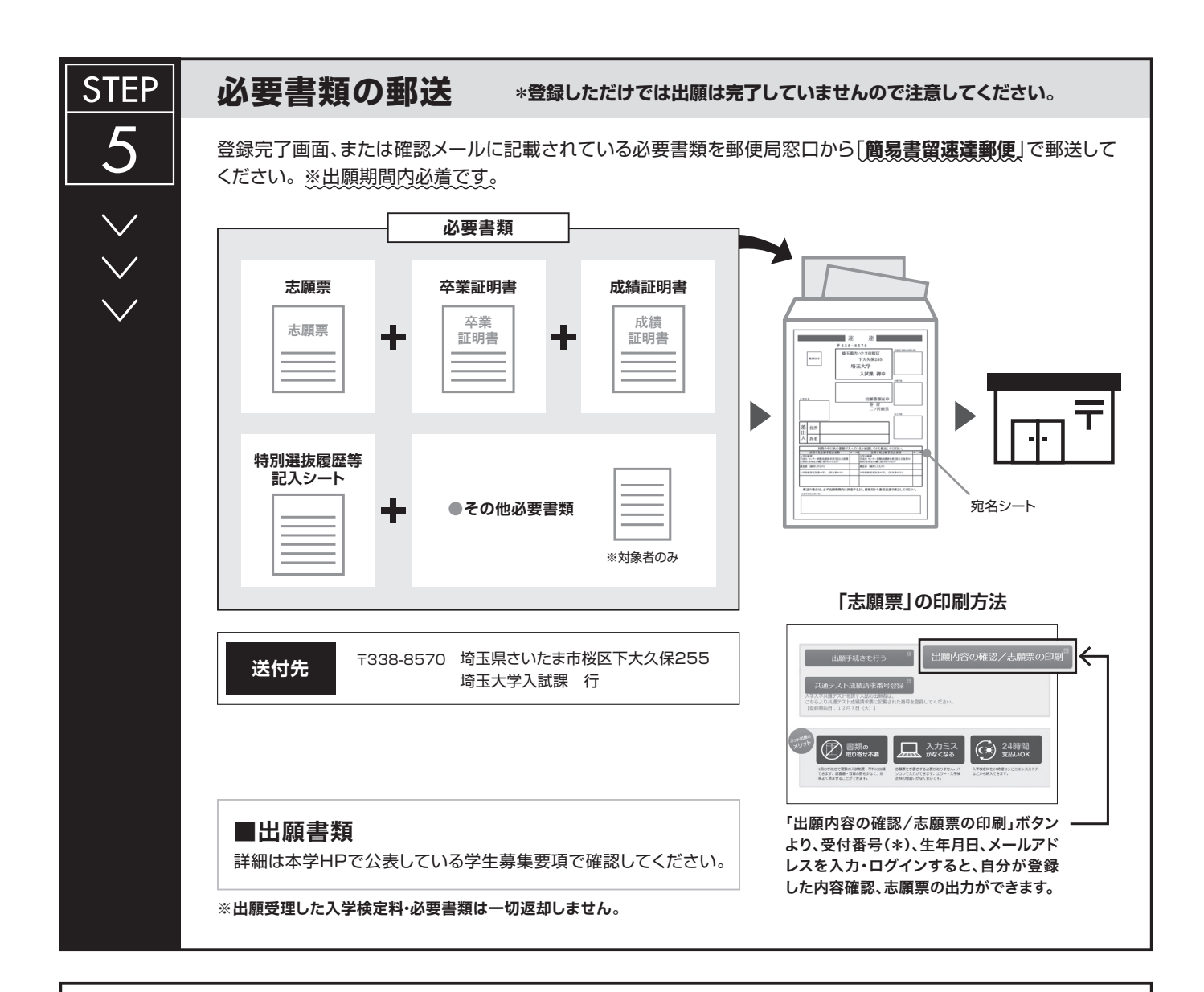

# **〈出願完了〉**

**出願時の 注意点**

**出願はインターネット出願サイトでの登録完了後、入学検定料を支払い、必要書類を郵送して完了と なります。登録しただけでは出願は完了していませんので注意してください。**

インターネット出願は24時間可能です。ただし、出願期間最終日の出願登録、入学検定料の支払は、17時(営業時間はコンビニエンスストアやATMなど、 施設によって異なります)までとなりますが、必要書類の郵送は各募集要項で定められた期間内に必ず到着するよう、ゆとりを持った出願を心がけてください。

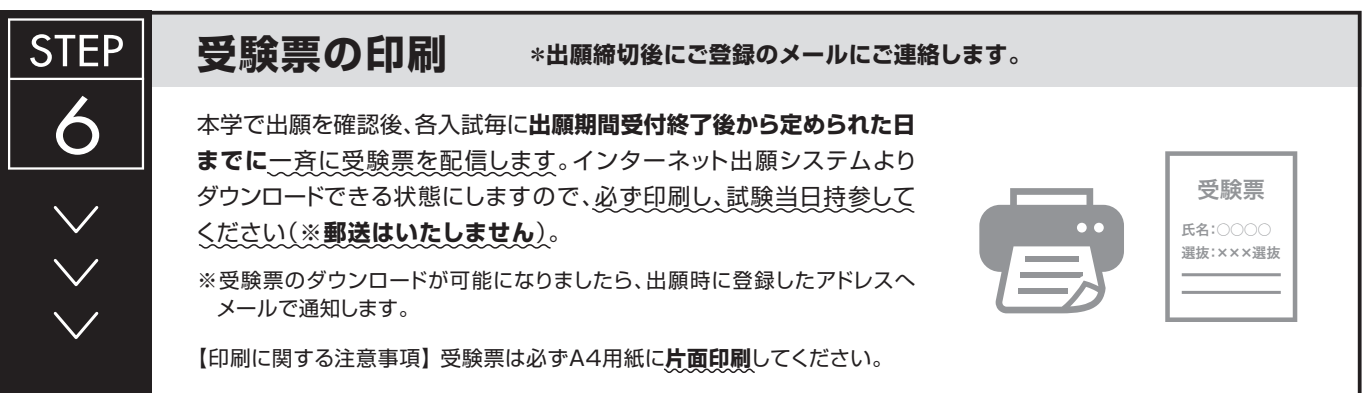

# 7 受験票のダウンロード

(1) 令和4年2月10日(木)に、出願時に登録したメールアドレスへ「受験票ダウンロード通知メール」を 送信しますので、受験票をダウンロードして印刷してください。

なお、メールが届かない場合であっても、出願が受理されていれば、同日以降に受験票のダウンロードが できますので、下記【STEP2】【STEP3】を参照して受験票をダウンロードし、印刷してください。

ダウンロードした受験票の氏名等に間違いがある場合、 学務部入試課へ連絡してください。

連絡先:埼玉大学学務部入試課 【電話 048 (858) 3036】

【STEP1】 志願者より郵送される出願書類を本学にて確認後、インターネット出願時に登録したメールアドレス へ以下のとおり受験票ダウンロード通知メールを送信します。

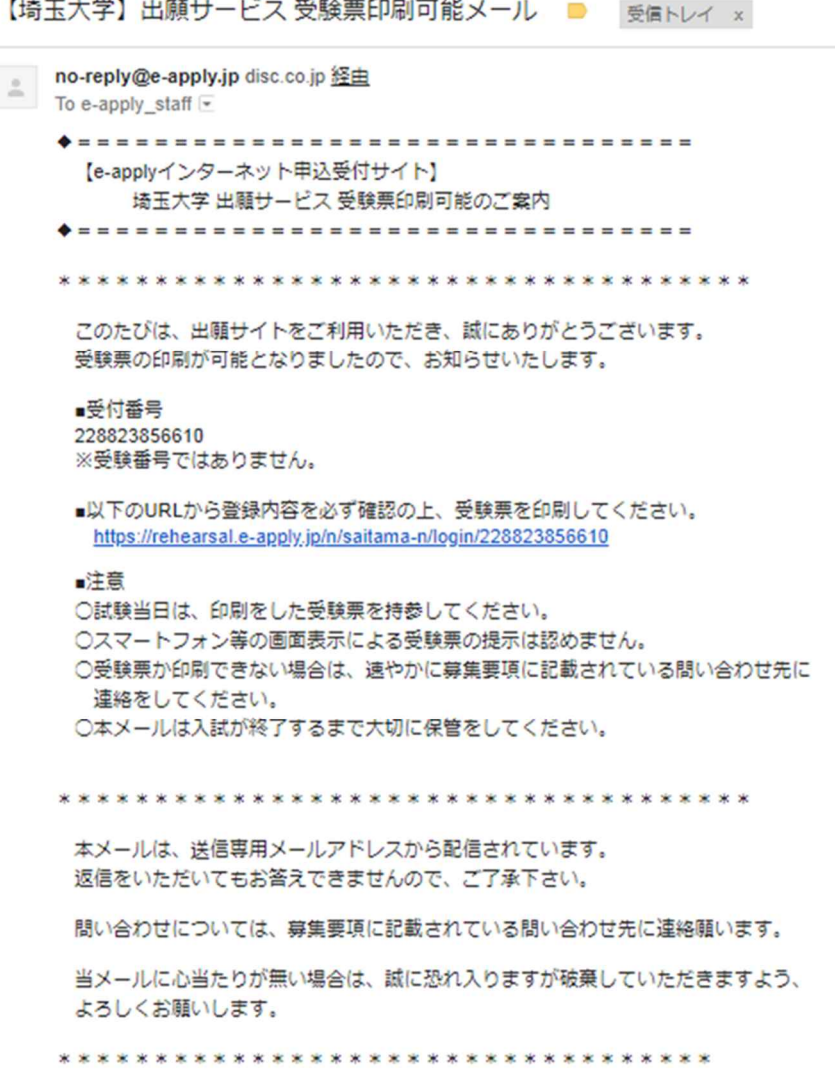

### 【STEP2】 受験票ダウンロード通知メールを受信後、登録内容確認画面にログインします。

登録内容確認ページにログインするには、出願登録時の【受付番号(数字 12 桁)・生年月日・メー

ルアドレス】が必要になります。

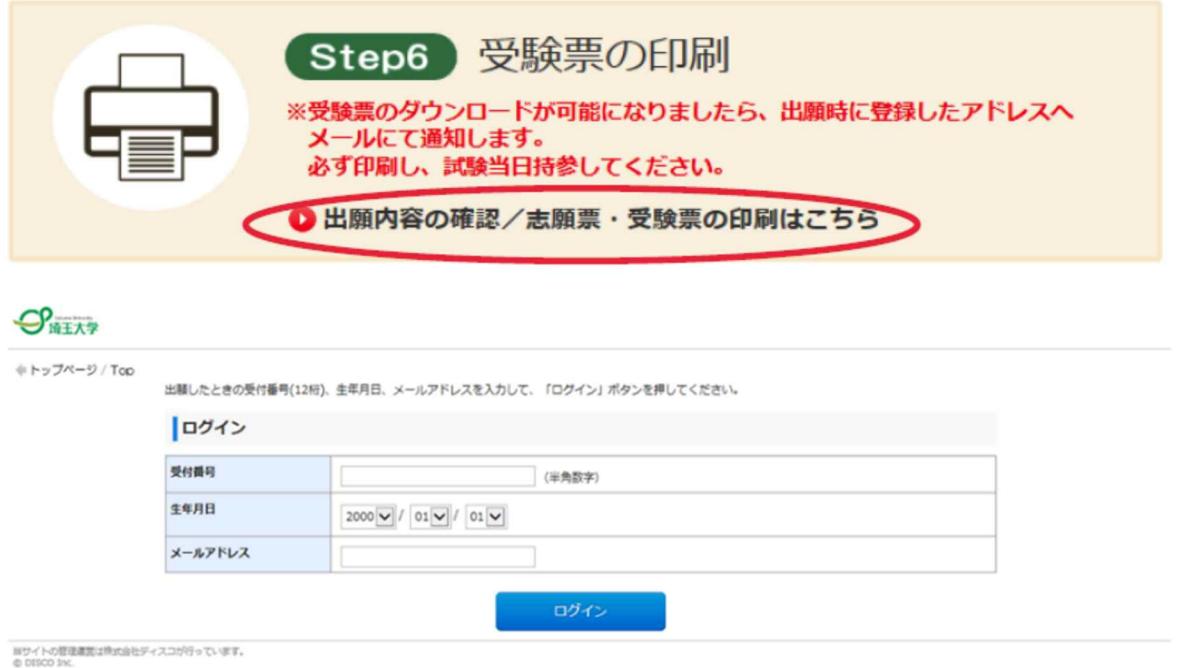

【STEP3】 ログイン後、受験生登録画面より受験票(PDF)をダウンロードし、カラー印刷して、試験当日に 持参してください。

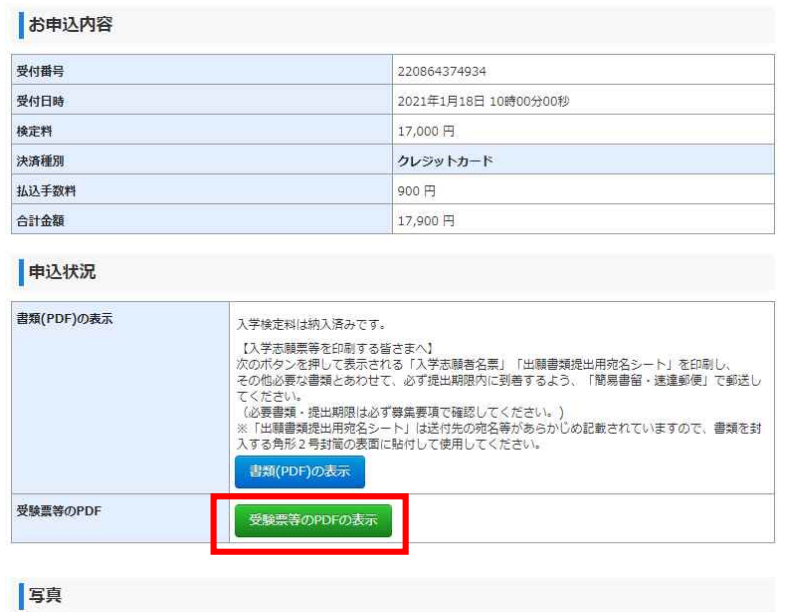

(2) 「埼玉大学受験票」は、個別学力検査受験、入学手続及び入試情報開示請求の際に必要となるので、 大切に保管しておいてください。

# 8 合否照会システムの利用方法について

# ■ インターネットによる合否結果照会

## 1.**URL**の入力

**URL: https://www.gouhi.com/saitama-u/**

※バーコードリーダー対応携帯電話をお持ちの方は、右のQRコードを 読み取り、表示された URLをクリックしてインターネットに接続してください。

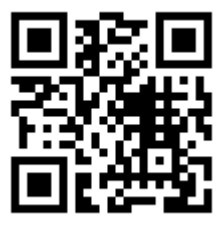

## 2.操作手順

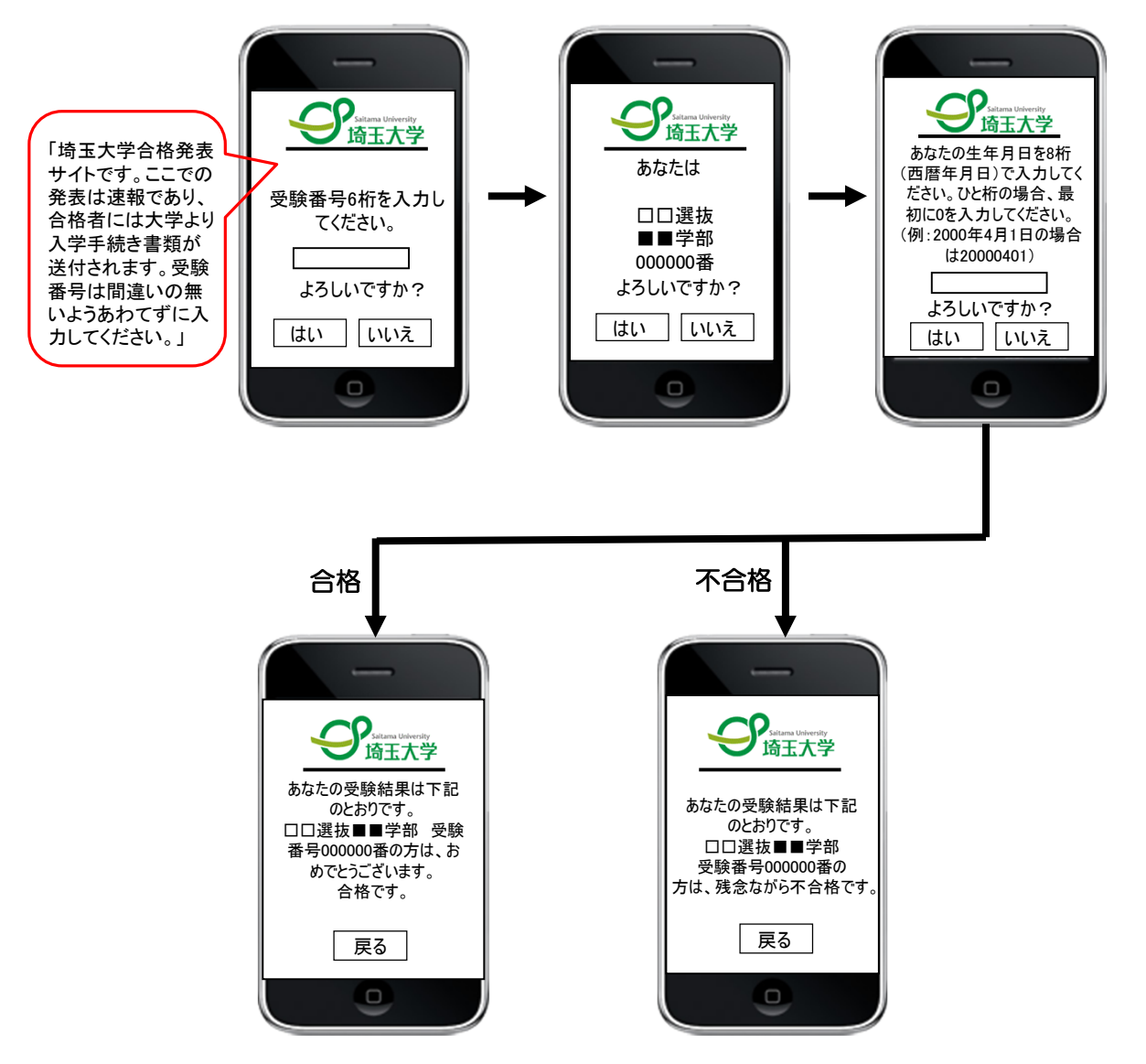